#### **AutoCAD Crack [Updated]**

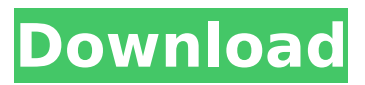

### **AutoCAD Crack Free [Mac/Win]**

AutoCAD brings the power of 2D CAD technology to people in all kinds of environments. With AutoCAD, you can go beyond simply drawing 2D shapes. You can draw a complex 2D or 3D model or assemble components in a 3D model. The intelligent capabilities in AutoCAD enable you to design from simple 2D shapes to complex 3D objects. You can place, align, and connect components such as walls, roofs, beams, floor, and columns. You can build a complex 2D or 3D model. You can manage your design, manage, print, and exchange information with other designers, and prepare files for import or export to other applications. AutoCAD makes it easy to convert 2D to 3D, assemble 2D parts into a 3D model, and modify and manage the model after you have created it. It also makes it easy to place and connect components. A core feature of AutoCAD is the ability to draw and annotate in the 3D space. You can create an entire complex drawing environment that includes blocks, doors, windows, walls, and more. Autodesk AutoCAD AutoCAD Product Type AutoCAD draws 2D and 3D models, generates 2D plans, manages and exchanges design files, manages and prints 2D and 3D files, integrates with other design and analysis software, manages and imports and exports files, allows you to see your drawings and annotations, Allows you to create new drawings by combining other drawings, creates walls and roofs, creates doors, allows you to change the appearance of the drawing, allows you to connect objects, allows you to draw freehand, creates simple forms, allows you to create a coordinate system, allows you to select and place coordinates, generates 2D plans, Allows you to edit and customize 2D objects, allows you to add dimensions and annotations, creates windows and doors, allows you to add annotations and dimension lines to walls and windows, allows you to change the appearance of objects, creates form blocks, allows you to change the color of the objects, Allows you to place objects, Allows you to create scales,

#### **AutoCAD Crack +**

AutoCAD's old product: AutoCAD 3D is a CAD application for the Microsoft Windows platform. As a source of inspiration for customizing AutoCAD, Peter Menzel developed an environment called CodeSpace. User interface Functional areas The Windows user interface can be divided into functional areas. The desktop is the main application area. This area provides the user with a display of the drawing workspace. The toolbar is the area of the interface where the user can view all the objects of the drawing. The ribbon or ribbon bar is a section of the interface which is divided into tabs (or panels) that allow the user to view the functions of the selected tool without having to change toolsets. A menu bar is a section of the interface that contains the menu system for access to the commands of AutoCAD. The applications' panels are containers that hold other objects that are displayed on the window, such as the drawing area. The toolbars are the collection of application tools that are available in the current drawing area. The dialog windows are small windows that are

used for communicating with the application. The status bar is a running section of the interface that provides the user with a running update of the application status. The menu bar is a running section of the interface that provides the user with a running update of the application status. Windows AutoCAD is available as a Windows application, and can be used on any version of Windows starting with Windows Vista. It is also available as a Universal Windows Platform application. Drawing environment Interior and exterior views AutoCAD has five different views: Plan view (or twodimensional view) shows the interior and exterior of the model in perspective (3D), including topology and lighting. This view can also be used to represent the final CAD model. Elevation view (or axonometric view) shows the interior and exterior of the model in perspective (3D), but does not show the light. Cross-Section view (or section view) shows the interior of the model. Section view (or detail view) shows the model's interior as if it were a cross-section of the model, without changing the actual view. Section view (or details view) shows the model's interior as if it were a cross-section of the model. The traditional drafting applications also provided a perspective view of the model. Layouts ca3bfb1094

# **AutoCAD Crack With Product Key**

Click on Help > Print. Select the PDF printer. Select "Save as" > "Save". You will be asked to open a.pdf file that was created by Autocad. Select to "open" this file. Click "OK" You will be asked to select a folder to save this file. Click "Browse". Select the folder where you want to save this file. Click "OK" You will be asked to give permission to save this file. Click "OK" You will be asked to save this file. Click "OK". You will be asked to confirm that you want to use the keygen. Click "OK". You will be asked to confirm you want to use the license. Click "OK". You will be asked to save the license file. Click "OK". You will be asked to save the license file. Click "OK". You will be asked to confirm that you want to use the keygen. Click "OK". You will be asked to confirm that you want to use the license. Click "OK". You will be asked to save the license file. Click "OK". Printing the Keygen Open the following file: C:\Program Files (x86)\Autodesk\AutoCAD 2008\acad.exe Right click on cad.exe and select Run As Administrator. Press Ctrl+P to open the PDF printer. You will be asked to name and save the file. Naming the file is optional but it's better to name it with a description of what the file is. It's better to save the file to your desktop. Now we have to move the file from your desktop to the location you specified in the previous step. We can do this manually, but it's better to use the right click menu of Windows Explorer to copy the file to the Desktop. Press Ctrl+V to paste the file. You will be asked to confirm that you want to use the keygen. Click "OK". Press Ctrl+P to open the PDF printer. You will be asked to name and save the file. Naming the file is optional but it's better to name it with a description of what the file is. It's better to save the file to

## **What's New In AutoCAD?**

The built-in auto-scaling commands help you correct your drawings without drawing tools. (video: 1:22 min.) There's a new command, too, to help you correct objects in your drawing automatically. (video: 1:08 min.) Command-line Tools: Rename, Rename Contours, Rename Selected Features, Rename Multi-Layer Display, Rename Selected Face, Rename Layer, Rename Layer Visibility, Rename Selection, Rename Selection, Rename Polyline, Change Layer, Convert Faces, Group, Remove Duplicates, Insert, Scroll, Lasso, Click, Delete, Rotate, Rotate To Direction, Adjust, Change Angle, Change Scale, Change Space, Flip Vertical, Flip Horizontal, Flip 3D, Flip To Backside, Add View, Remove View, Add Cone, Add Line, Add Surface, Add Circle, Add Arc, Add Polyline, Add Rectangle, Add Ellipse, Add Polycube, Add Ellipsoid, Add Sphere, Add Quadrilateral, Add Sphere, Add Cylinder, Add Cone, Add Plane, Add Normal Cylinder, Add Skew Cylinder, Add Torus, Add Cone Of Slices, Add Torus Of Slices, Cut Cone, Cut Torus, Join Cone, Join Torus, Add Checkerboard, Add Schematic, Add Sphere, Add Point, Add Polyline, Add Circle, Add Rectangle, Add Ellipse, Add Polycube, Add Ellipsoid, Add Cube, Add Skew Cube, Add Cylinder, Add Skew Cylinder, Cut Cylinder, Join Cylinder, Wireframe, Boolean, Weld, Cut Face, Move, Rotate, Mirror, Rotate Into, Flip, Flip Vertically, Flip Horizontally, Flip 3D, Fill, Fill With Color, Fill With Color, Fill With Line, Fill With Polyline, Fill With Polyface, Fill With Polyline Color, Fill With Polyface Color, Fill With Polyline With Line, Fill With Polyface With Line, Fill With Polyline And Line, Fill With Polyface With Line And Color, Fill With Polyline And Line With Color, Fill With Circle, Fill With Rectangle, Fill With Ellipse, Fill With Polycube, Fill With Ellipsoid, Shade, Brighten, Darken, Flat Color, Shade

# **System Requirements:**

Introduction This guide is designed for the Atari Jaguar. The Jaguar has the following hardware configuration: 1 GB of RAM 1 GB of hard disk space 2 GB of VRAM CPU: Amiga C600 with 4MB of ram GPU: Amiga C650 with 4MB of VRAM For the rest of the Atari Jaguar hardware specifications, check the official developer's guide here. The setup is simple: 1. Install djConfig, a library that provides many useful wrappers to the Atari Jaguar specific utilities.

Related links:

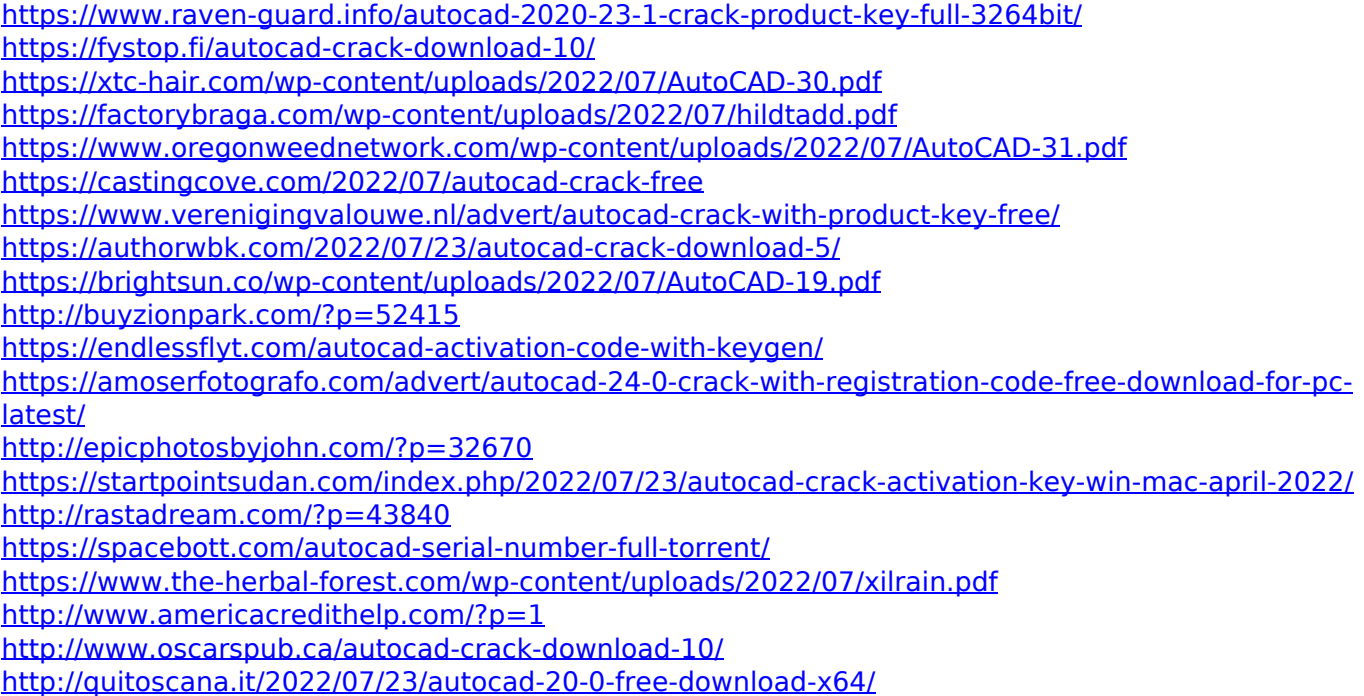